Ivan Valbusa

# **The** fontsize **package**

 $v0.7 - 2021/02/10$ 

### Legalese

Copyright © 2020-2021 Ivan Valbusa

This package is author-maintained. Permission is granted to copy, distribute and/or modify this software under the terms of the ETEX Project Public License, version 1.3 or later ([http:](http://latex-project.org/lppl) [//latex-project.org/lppl](http://latex-project.org/lppl)). This software is provided "as is", without warranty of any kind, either expressed or implied, including, but not limited to, the implied warranties of merchantability and fitness for a particular purpose.

### Feedback

If you have any questions, feedback or requests please email me at ivan dot valbusa at gmail dot com. If you need specific features not already implemented, remember to attach the example files.

## User's guide to **fontsize**

### A small package to change the font size

 $v0.7 - 2021/02/10$ 

Ivan Valbusa

ivan dot valbusa at gmail dot com

#### **Abstract**

The fontsize package allows you to set arbitrary sizes for the main font of the document and to adjust the line spacing accordingly. It also provides new font sizing commands and lets you generate your own .clo file for better tuning.

### **Contents**

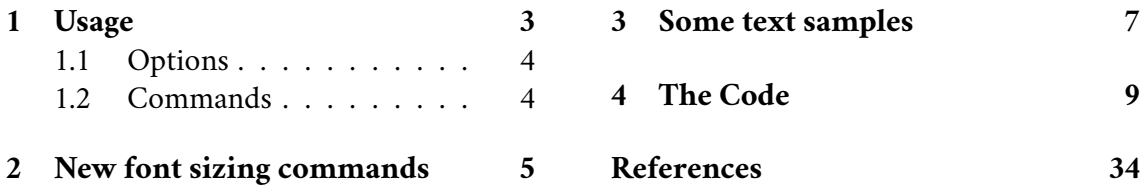

### **Credits**

The code is an excerpt of the scrextend and scrfontsizes packages [\(Neukam et](#page-33-1) [al. 2020\)](#page-33-1), with few minor changes to make it completely independent of the KOMAscript bundle and with a couple of new features. The package is updated to version 3390 2019-11-18 17:09:35Z of the scrkernel-fonts.dtx file.

### Caveat

Although effective with any value of the font size (as long as the font is scalable), the package is meant for small font size changes. For truly optimal results you should (re)define your own .clo file. In fact note that the file generated with \generateclofile, as well as the macros redefined via \changefontsize, are a subset of the standard .clo files.

### <span id="page-2-0"></span>1 Usage

The package can be loaded, as usual, with:

```
\usepackage[\langle options \rangle]{fontsize}
```
### <span id="page-3-0"></span>1.1 Options

#### fontsize =  $\langle$ *fontsize* $\rangle$

Sets the normal size to *(fontsize)* and the normal line spacing to 1.2*(fontsize)*. The other sizes (\tiny, \scriptsize, \small, ecc.) and line spacings are set proportionally. You can use any unit recognized by TFX and you can omit the unit as well (in which case it defaults to pt).

```
cloname = \langle name \rangle
```
If declared *before* fontsize, it loads the file named  $\langle name \rangle$  *(fontsize*). clo to setup the font sizes. This file can be generated through the \generateclofile command (see below).

### <span id="page-3-1"></span>1.2 Commands

\changefontsize[\*baselineskip*}]{\*fontsize*}} iff \*baselineskip*  $\rangle$  ≥\*fontsize*  $\rangle$ 

Sets the normal size to *{fontsize}* and the normal line spacing to *{baselineskip}*. The other sizes (\tiny, \scriptsize, \small, ecc.) and line spacings are set proportionally. If the first optional argument is omitted, the command has the same effect of the fontsize option. You can use any unit recognized by T<sub>E</sub>X and you can omit the unit as well (in which case it defaults to pt). For example:

```
\changefontsize[13.5pt]{11.5pt}
```
\generateclofile{\*name*}}[\*haselineskip*}]{\*fontsize*}} iff \*haselineskip*} ≥\*fontsize*}

Generates a file named  $\langle name \rangle$ *(fontsize*). clo in which the normal size is  $\langle fontsize \rangle$  and the normal line spacing is (*baselineskip*). The other sizes (\tiny, \scriptsize, \small, ecc.) and line spacings are set proportionally. You can use any unit recognized by T<sub>E</sub>X and you can omit the unit as well (in which case it defaults to pt). If cloname= $\langle name \rangle$  *and* fontsize= $\langle$ *fontsize* $\rangle$ , the generated file will be automatically used to setup the main sizes.

 *In fact the* .clo *file is only needed if you intend to modify it. In this case remember to comment the command, otherwise the edited file will be overwritten.*

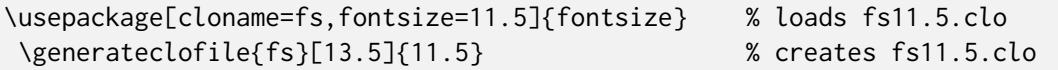

\printsamples{\*baselineskip*}}{\*fontsize*}}[\*sizes*}] iff \*baselineskip*  $\rangle$  ≥\*fontsize*}

A command thought to test the fontsize settings. It prints a text sample for every size given in the third optional argument. If this argument is omitted, it prints a sample for each available size. See the examples on page [7.](#page-6-0)

\printsamples{13pt}{11pt}[normalsizer,normalsizerr,normalsizerrr] \printsamples{13.5pt}{12pt}

### <span id="page-4-0"></span>2 New font sizing commands

The package provides three additional font sizing commands for each standard size:

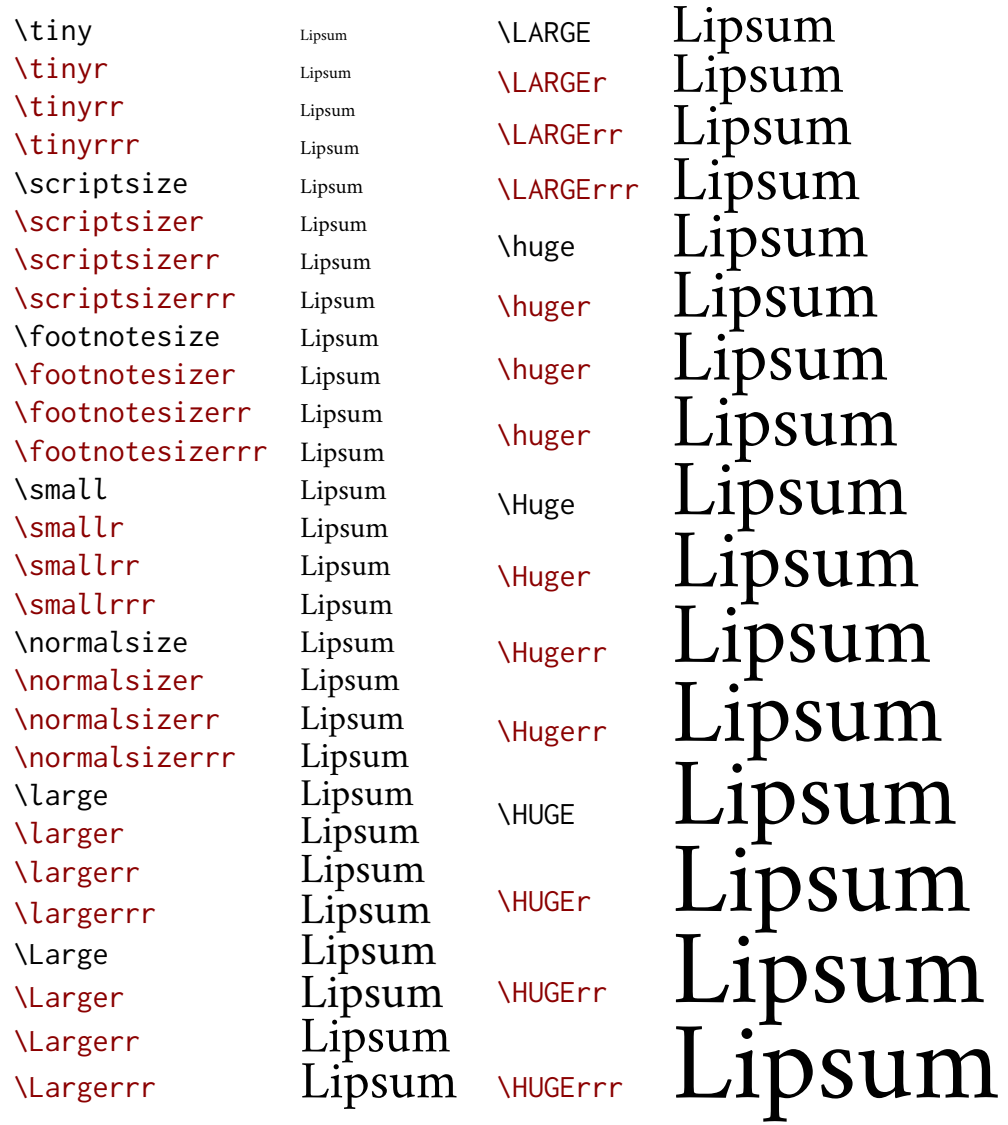

If you want these commands to work as expected, the font must be smoothly scalable. This is the case of many Type 1 and Open Type fonts. Anyway, if the font has optical sizes, unusual things can happen: some larger sizes may appear smaller. For example, with the Latin Modern 12 pt typeface a similar situation can be encountered:

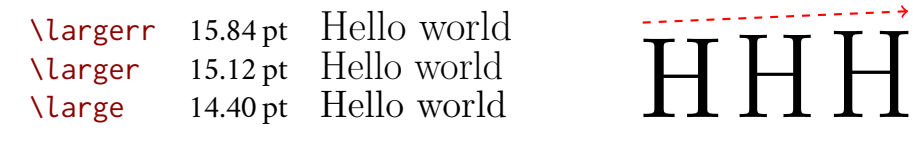

In fact the font used for the \larger 'Hello world' is bigger than that used for the \large one. This optical effect is due to the minor thickness of the stems, which makes the words appear shorter and clearer, but not less high (as you can see in the figure on the right which shows the letter H appropriately scaled to see the differences better).

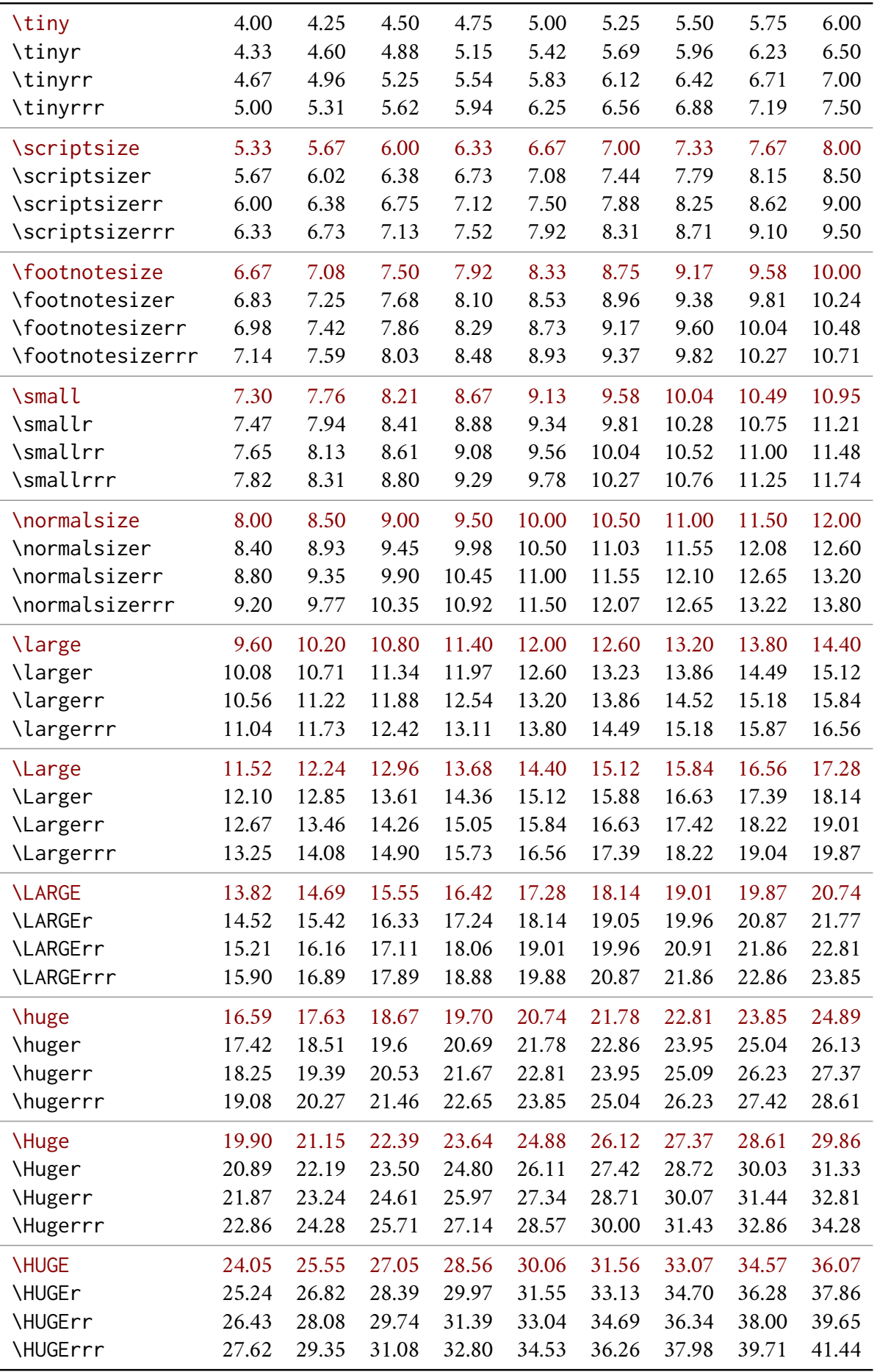

Table 1: The value of all available sizes (rounded to the second decimal place) relative to \normalsize ranging from 8 pt to 12 pt with an increment of 0.5 pt

### <span id="page-6-0"></span>3 Some text samples

The following examples are obtained with the \printsamples command (see section [1.2\)](#page-3-1).

### Text samples for \normalsize 11.2pt on 13.2pt

\normalsizer: 11.8pt on 13.9pt. As any dedicated reader can clearly see, the Ideal of practical reason is a representation of, as far as I know, the things in themselves; as I have shown elsewhere, the phenomena should only be used as a canon for our understanding. The paralogisms of practical reason are what first give rise to the architectonic of practical reason. As will easily be shown in the next section, reason would thereby be made to contradict, in view of these considerations, the Ideal of practical reason, yet the manifold depends on the phenomena.

\normalsizerr: 12.3pt on 14.5pt. As any dedicated reader can clearly see, the Ideal of practical reason is a representation of, as far as I know, the things in themselves; as I have shown elsewhere, the phenomena should only be used as a canon for our understanding. The paralogisms of practical reason are what first give rise to the architectonic of practical reason. As will easily be shown in the next section, reason would thereby be made to contradict, in view of these considerations, the Ideal of practical reason, yet the manifold depends on the phenomena.

\normalsizerrr: 12.9pt on 15.2pt. As any dedicated reader can clearly see, the Ideal of practical reason is a representation of, as far as I know, the things in themselves; as I have shown elsewhere, the phenomena should only be used as a canon for our understanding. The paralogisms of practical reason are what first give rise to the architectonic of practical reason. As will easily be shown in the next section, reason would thereby be made to contradict, in view of these considerations, the Ideal of practical reason, yet the manifold depends on the phenomena.

\large: 13.4pt on 15.9pt. As any dedicated reader can clearly see, the Ideal of practical reason is a representation of, as far as I know, the things in themselves; as I have shown elsewhere, the phenomena should only be used as a canon for our understanding. The paralogisms of practical reason are what first give rise to the architectonic of practical reason. As will easily be shown in the next section, reason would thereby be made to contradict, in view of these considerations, the Ideal of practical reason, yet the manifold depends on the phenomena.

\larger: 14.1pt on 16.7pt. As any dedicated reader can clearly see, the Ideal of practical reason is a representation of, as far as I know, the things in themselves; as I have shown elsewhere, the phenomena should only be used as a canon for our understanding. The paralogisms of practical reason are what first give rise to the architectonic of practical reason. As will easily be shown in the next section, reason would thereby be made to contradict, in view of these considerations, the Ideal of practical reason, yet the manifold depends on the phenomena.

#### Text samples for \normalsize 11.7pt on 13.4pt

\normalsizer: 12.3pt on 14.1pt. As any dedicated reader can clearly see, the Ideal of practical reason is a representation of, as far as I know, the things in themselves; as I have shown elsewhere, the phenomena should only be used as a canon for our understanding. The paralogisms of practical reason are what first give rise to the architectonic of practical reason. As will easily be shown in the next section, reason would thereby be made to contradict, in view of these considerations, the Ideal of practical reason, yet the manifold depends on the phenomena.

\normalsizerr: 12.9pt on 14.8pt. As any dedicated reader can clearly see, the Ideal of practical reason is a representation of, as far as I know, the things in themselves; as I have shown elsewhere, the phenomena should only be used as a canon for our understanding. The paralogisms of practical reason are what first give rise to the architectonic of practical reason. As will easily be shown in the next section, reason would thereby be made to contradict, in view of these considerations, the Ideal of practical reason, yet the manifold depends on the phenomena.

\normalsizerrr: 13.5pt on 15.5pt. As any dedicated reader can clearly see, the Ideal of practical reason is a representation of, as far as I know, the things in themselves; as I have shown elsewhere, the phenomena should only be used as a canon for our understanding. The paralogisms of practical reason are what first give rise to the architectonic of practical reason. As will easily be shown in the next section, reason would thereby be made to contradict, in view of these considerations, the Ideal of practical reason, yet the manifold depends on the phenomena.

\large: 14pt on 16.1pt. As any dedicated reader can clearly see, the Ideal of practical reason is a representation of, as far as I know, the things in themselves; as I have shown elsewhere, the phenomena should only be used as a canon for our understanding. The paralogisms of practical reason are what first give rise to the architectonic of practical reason. As will easily be shown in the next section, reason would thereby be made to contradict, in view of these considerations, the Ideal of practical reason, yet the manifold depends on the phenomena.

\larger: 14.7pt on 17pt. As any dedicated reader can clearly see, the Ideal of practical reason is a representation of, as far as I know, the things in themselves; as I have shown elsewhere, the phenomena should only be used as a canon for our understanding. The paralogisms of practical reason are what first give rise to the architectonic of practical reason. As will easily be shown in the next section, reason would thereby be made to contradict, in view of these considerations, the Ideal of practical reason, yet the manifold depends on the phenomena.

### <span id="page-8-0"></span>4 The Code

The parts added to the basic code of scrextend and scrfontsizes are highlighted in blue.

All the options of the package are defined via xkeyval.

```
1 \@ifpackageloaded{xkeyval}{}{\RequirePackage{xkeyval}}
2 \DeclareOptionX{cloname}[fontsize]{\def\@fontsizefilebase{#1}}
```
Excerpt from **scrextend.sty** Here the scrextend code begins. Only a few names have been changed. The value of \@fontsizefilebase is set to fontsize instead of scrsize.

 \DeclareOptionX{fontsize}[10]{% \expandafter\@defaultunits\expandafter\@tempdima#1 pt\relax\@nnil \edef\@tempa{#1}% \setlength{\@tempdimb}{\@tempdima}% \edef\@tempb{\strip@pt\@tempdimb}% \addtolength{\@tempdimb}{-10\p@}% \edef\@ptsize{\strip@pt\@tempdimb}% \edef\@tempa{% 11 \noexpand\makeatletter \noexpand\InputIfFileExists{\@fontsizefilebase\@tempa.clo}{% \noexpand\PackageInfo{fontsize}{% File '\@fontsizefilebase\@tempa.clo' used to setup font sizes}% }{% \noexpand\InputIfFileExists{\@fontsizefilebase\@tempb pt.clo}{% \noexpand\PackageInfo{fontsize}{% File '\@fontsizefilebase\@tempb pt.clo' used instead of% \noexpand\MessageBreak file '\@fontsizefilebase\@tempa.clo' to setup font sizes}% }{% \noexpand\changefontsize{#1}% }% }% \noexpand\catcode'\noexpand\@=\the\catcode'\@ }% \expandafter\AtEndOfPackage\expandafter{\@tempa}%

```
28 }
```
Now we can execute and process the new options defined above. As cloname is responsible for defining \@fontsizefilebase it must precede fontsize which uses this command. The \ctm@setlength and \changefontsize commands are simply new names, respectively, for \scr@setlength and \changefontsizes used in scrextend.sty.

```
29 \ExecuteOptionsX{cloname,fontsize}
30 \ProcessOptionsX*\relax
```
\newcommand\*\ctm@setlength[4]{%

```
32 \ifdim #2<\ifdim #2=\z@ \z@ \else \p@\fi
```

```
33 \ifdim #3<\ifdim #3=\z@ \z@ \else \p@\fi
```

```
34 \ifdim #4<\ifdim #4=\z@ \z@ \else \p@\fi
```

```
35 \setlength{#1}{\p@ \@plus\p@ \@minus\p@}%
36 \else
37 \setlength{#1}{\p@ \@plus\p@ \@minus#4}%
38 \fi
39 \else
40 \ifdim #4<\ifdim #4=\z@ \z@ \else \p@\fi
41 \setlength{#1}{\p@ \@plus#3 \@minus\p@}%
42 \else
43 \setlength{#1}{\p@ \@plus#3 \@minus#4}%
44 \fi
45 \fi
46 \else
47 \ifdim #3<\ifdim #3=\z@ \z@ \else \p@\fi
48 \ifdim #4<\ifdim #4=\z@ \z@ \else \p@\fi
49 \setlength{#1}{#2 \@plus\p@ \@minus\p@}%
50 \text{ kg}51 \setlength{#1}{#2 \@plus\p@ \@minus#4}%
52 \quad \text{f}53 \else
54 \ifdim #4<\ifdim #4=\z@ \z@ \else \p@\fi
55 \setlength{#1}{#2 \@plus#3 \@minus\p@}%
56 \else
57 \setlength{#1}{#2 \@plus#3 \@minus#4}%
58 \fi
59 \quad \text{Vfi}60 \fi
61 }
62 \providecommand*{\changefontsize}[2][1.2\@tempdima]{%
63 \@defaultunits\@tempdima#2pt\relax\@nnil
64 \setlength{\@tempdimc}{\@tempdima}%
65 \addtolength{\@tempdimc}{-10\p@}%
66 \edef\@ptsize{\strip@pt\@tempdimc}%
67 \@defaultunits\@tempdimb#1pt\relax\@nnil
68 \setlength{\@tempdimc}{\dimexpr (100\@tempdimb / \@tempdima * \p@)}%
69 \edef\@tempb{\the\@tempdimc}%
70 \setlength{\@tempdimc}{\@tempdima}%
71 \def\@tempa##1##2##3##4##5\@nnil{\def##1{##2.##3##4}}%
72 \expandafter\@tempa\expandafter\@tempb\@tempb\@nnil%
73 \ctm@setlength{\abovedisplayskip}%
74 {.8333\@tempdimb}{.1667\@tempdimb}{.5\@tempdimb}%
75 \ctm@setlength{\abovedisplayshortskip}{\z@}{.25\@tempdimb}{\z@}%
76 \ctm@setlength{\belowdisplayshortskip}%
77 {.5\@tempdimb}{.25\@tempdimb}{.25\@tempdimb}%
78 \setlength{\belowdisplayskip}{\abovedisplayskip}%
79 \edef\normalsize{%
80 \noexpand\@setfontsize\noexpand\normalsize
81 {\the\@tempdima}{\the\@tempdimb}%
82 \abovedisplayskip \the\abovedisplayskip
83 \abovedisplayshortskip \the\abovedisplayshortskip
84 \belowdisplayskip \the\belowdisplayskip
85 \belowdisplayshortskip \the\belowdisplayshortskip
```

```
86 \let\noexpand\@listi\noexpand\@listI
87 }%
88 \setlength{\@tempdima}{0.9125\@tempdimc}%
89 \setlength{\@tempdimb}{\@tempb\@tempdima}%
90 \ctm@setlength{\abovedisplayskip}%
91 {.8333\@tempdimb}{.1667\@tempdimb}{.5\@tempdimb}%
92 \ctm@setlength{\abovedisplayshortskip}{\z@}{.25\@tempdimb}{\z@}%
93 \ctm@setlength{\belowdisplayshortskip}%
94 {.5\@tempdimb}{.25\@tempdimb}{.25\@tempdimb}%
95 \setlength{\belowdisplayskip}{\abovedisplayskip}%
96 \edef\small{%
97 \noexpand\@setfontsize\noexpand\small
98 {\the\@tempdima}{\the\@tempdimb}%
99 \abovedisplayskip \the\abovedisplayskip
100 \abovedisplayshortskip \the\abovedisplayshortskip
101 \belowdisplayskip \the\belowdisplayskip
102 \belowdisplayshortskip \the\belowdisplayshortskip
103 \let\noexpand\@listi\noexpand\@listi@small
104 }%
105 \setlength{\@tempdima}{.83334\@tempdimc}%
106 \setlength{\@tempdimb}{\@tempb\@tempdima}%
107 \ctm@setlength{\abovedisplayskip}%
108 {.8333\@tempdimb}{.1667\@tempdimb}{.5\@tempdimb}%
109 \ctm@setlength{\abovedisplayshortskip}{\z@}{.25\@tempdimb}{\z@}%
110 \ctm@setlength{\belowdisplayshortskip}%
111 {.5\@tempdimb}{.25\@tempdimb}{.25\@tempdimb}%
112 \setlength{\belowdisplayskip}{\abovedisplayskip}%
113 \edef\footnotesize{%
114 \noexpand\@setfontsize\noexpand\footnotesize
115 {\the\@tempdima}{\the\@tempdimb}%
116 \abovedisplayskip \the\abovedisplayskip
117 \abovedisplayshortskip \the\abovedisplayshortskip
118 \belowdisplayskip \the\belowdisplayskip
119 \belowdisplayshortskip \the\belowdisplayshortskip
120 \let\noexpand\@listi\noexpand\@listi@footnotesize
121 }%
122 \setlength{\@tempdima}{.66667\@tempdimc}%
123 \setlength{\@tempdimb}{\@tempb\@tempdima}%
124 \edef\scriptsize{%
125 \noexpand\@setfontsize\noexpand\scriptsize
126 {\the\@tempdima}{\the\@tempdimb}%
127 }%
128 \setlength{\@tempdima}{.5\@tempdimc}%
129 \setlength{\@tempdimb}{\@tempb\@tempdima}%
130 \edef\tiny{%
131 \noexpand\@setfontsize\noexpand\tiny
132 {\the\@tempdima}{\the\@tempdimb}%
133 }%
134 \setlength{\@tempdima}{1.2\@tempdimc}%
135 \setlength{\@tempdimb}{\@tempb\@tempdima}%
```

```
136 \edef\large{%
```

```
137 \noexpand\@setfontsize\noexpand\large
138 {\the\@tempdima}{\the\@tempdimb}%
139 }%
140 \setlength{\@tempdima}{1.44\@tempdimc}%
141 \setlength{\@tempdimb}{\@tempb\@tempdima}%
142 \edef\Large{%
143 \noexpand\@setfontsize\noexpand\Large
144 {\the\@tempdima}{\the\@tempdimb}%
145 }%
146 \setlength{\@tempdima}{1.728\@tempdimc}%
147 \setlength{\@tempdimb}{\@tempb\@tempdima}%
148 \edef\LARGE{%
149 \noexpand\@setfontsize\noexpand\LARGE
150 {\the\@tempdima}{\the\@tempdimb}%
151 }%
152 \setlength{\@tempdima}{2.074\@tempdimc}%
153 \setlength{\@tempdimb}{\@tempb\@tempdima}%
154 \edef\huge{%
155 \noexpand\@setfontsize\noexpand\huge
156 {\the\@tempdima}{\the\@tempdimb}%
157 }%
158 \setlength{\@tempdima}{2.488\@tempdimc}%
159 \setlength{\@tempdimb}{\@tempb\@tempdima}%
160 \edef\Huge{%
161 \noexpand\@setfontsize\noexpand\Huge
162 {\the\@tempdima}{\the\@tempdimb}%
163 }%
```
We will now define some new font sizing commands. There are three variants for each standard command:  $\langle \langle cmd \rangle r > \langle \langle cmd \rangle r$ rr  $> \langle cmd \rangle r$ rr. Every level is scaled proportionally in order to preserve the default value of the corresponding standard command.

```
164 \def\fontsize@pre{%
165 \ctm@setlength{\abovedisplayskip}%
166 {.8333\@tempdimb}{.1667\@tempdimb}{.5\@tempdimb}%
167 \ctm@setlength{\abovedisplayshortskip}{\z@}{.25\@tempdimb}{\z@}%
168 \ctm@setlength{\belowdisplayshortskip}%
169 {.5\@tempdimb}{.25\@tempdimb}{.25\@tempdimb}%
170 \setlength{\belowdisplayskip}{\abovedisplayskip}%
171 }
172 \def\fontsize@app{%
173 \abovedisplayskip \the\abovedisplayskip%
174 \abovedisplayshortskip \the\abovedisplayshortskip%
175 \belowdisplayskip \the\belowdisplayskip%
176 \belowdisplayshortskip \the\belowdisplayshortskip%
177 }
```
Definition of \smallr, \smallrr, \smallrrr. Scale factor: 0,021875.

\setlength{\@tempdima}{0.934375\@tempdimc}%

```
179 \setlength{\@tempdimb}{\@tempb\@tempdima}%
180 \fontsize@pre
181 \edef\smallr{%
182 \noexpand\@setfontsize\noexpand\smallr
183 {\the\@tempdima}{\the\@tempdimb}%
184 \fontsize@app
185 \let\noexpand\@listi\noexpand\@listi@small
186 }%
187 \setlength{\@tempdima}{0.95625\@tempdimc}%
188 \setlength{\@tempdimb}{\@tempb\@tempdima}%
189 \fontsize@pre
190 \edef\smallrr{%
191 \noexpand\@setfontsize\noexpand\smallrr
192 {\the\@tempdima}{\the\@tempdimb}%
193 \fontsize@app
194 \let\noexpand\@listi\noexpand\@listi@small
195 }%
196 \setlength{\@tempdima}{0.978125\@tempdimc}%
197 \setlength{\@tempdimb}{\@tempb\@tempdima}%
198 \fontsize@pre
199 \edef\smallrrr{%
200 \noexpand\@setfontsize\noexpand\smallrrr
201 {\the\@tempdima}{\the\@tempdimb}%
202 \fontsize@app
203 \let\noexpand\@listi\noexpand\@listi@small
204 }%
```
Definition of \footnotesizer, \footnotesizerr, \footnotesizerrr. Scale factor: 0.01979.

```
205 \setlength{\@tempdima}{0.85313\@tempdimc}%
206 \setlength{\@tempdimb}{\@tempb\@tempdima}%
207 \fontsize@pre
208 \edef\footnotesizer{%
209 \noexpand\@setfontsize\noexpand\footnotesizer
210 {\the\@tempdima}{\the\@tempdimb}%
211 \fontsize@app
212 \let\noexpand\@listi\noexpand\@listi@footnotesize
213 }%
214 \setlength{\@tempdima}{0.87292\@tempdimc}%
215 \setlength{\@tempdimb}{\@tempb\@tempdima}%
216 \fontsize@pre
217 \edef\footnotesizerr{%
218 \noexpand\@setfontsize\noexpand\footnotesizerr
219 {\the\@tempdima}{\the\@tempdimb}%
220 \fontsize@app
221 \let\noexpand\@listi\noexpand\@listi@footnotesize
222 }%
223 \setlength{\@tempdima}{0.89271\@tempdimc}%
224 \setlength{\@tempdimb}{\@tempb\@tempdima}%
225 \fontsize@pre
```

```
13
```

```
226 \edef\footnotesizerrr{%
227 \noexpand\@setfontsize\noexpand\footnotesizerrr
228 {\the\@tempdima}{\the\@tempdimb}%
229 \fontsize@app
230 \let\noexpand\@listi\noexpand\@listi@footnotesize
```

```
231 }%
```
Definition of \scriptsizer, \scriptsizerr, \scriptsizerrr. Scale factor: 0,0416675.

```
232 \setlength{\@tempdima}{0.7083375\@tempdimc}%
233 \setlength{\@tempdimb}{\@tempb\@tempdima}%
234 \edef\scriptsizer{%
235 \noexpand\@setfontsize\noexpand\scriptsizer
236 {\the\@tempdima}{\the\@tempdimb}%
237 }%
238 \setlength{\@tempdima}{0.750005\@tempdimc}%
239 \setlength{\@tempdimb}{\@tempb\@tempdima}%
240 \edef\scriptsizerr{%
241 \noexpand\@setfontsize\noexpand\scriptsizerr
242 {\the\@tempdima}{\the\@tempdimb}%
243 }%
244 \setlength{\@tempdima}{0.7916725\@tempdimc}%
245 \setlength{\@tempdimb}{\@tempb\@tempdima}%
246 \edef\scriptsizerrr{%
```

```
247 \noexpand\@setfontsize\noexpand\scriptsizerrr
```
{\the\@tempdima}{\the\@tempdimb}%

```
249 }%
```
Definition of \tinyr, \tinyrr, \tinyrrr. Scale factor: 0.0416675.

```
250 \setlength{\@tempdima}{0.5416675\@tempdimc}%
251 \setlength{\@tempdimb}{\@tempb\@tempdima}%
252 \edef\tinyr{%
253 \noexpand\@setfontsize\noexpand\tinyr
254 {\the\@tempdima}{\the\@tempdimb}%
255 }%
256 \setlength{\@tempdima}{0.583335\@tempdimc}%
257 \setlength{\@tempdimb}{\@tempb\@tempdima}%
258 \edef\tinyrr{%
259 \noexpand\@setfontsize\noexpand\tinyrr
260 {\the\@tempdima}{\the\@tempdimb}%
261 }%
262 \setlength{\@tempdima}{0.6250025\@tempdimc}%
263 \setlength{\@tempdimb}{\@tempb\@tempdima}%
264 \edef\tinyrrr{%
265 \noexpand\@setfontsize\noexpand\tinyrrr
266 {\the\@tempdima}{\the\@tempdimb}%
267 }%
```
Definition of \normalsizer, \normalsizerr, \normalsizerrr.

Scale factor: 0.05.

```
268 \setlength{\@tempdima}{1.05\@tempdimc}%
269 \setlength{\@tempdimb}{\@tempb\@tempdima}%
270 \fontsize@pre
271 \edef\normalsizer{%
272 \noexpand\@setfontsize\noexpand\normalsizer
273 {\the\@tempdima}{\the\@tempdimb}%
274 \fontsize@app
275 \let\noexpand\@listi\noexpand\@listI
276 }%
277 \setlength{\@tempdima}{1.1\@tempdimc}%
278 \setlength{\@tempdimb}{\@tempb\@tempdima}%
279 \fontsize@pre
280 \edef\normalsizerr{%
281 \noexpand\@setfontsize\noexpand\normalsizerr
282 {\the\@tempdima}{\the\@tempdimb}%
283 \fontsize@app
284 \let\noexpand\@listi\noexpand\@listI
285 }%
286 \setlength{\@tempdima}{1.15\@tempdimc}%
287 \setlength{\@tempdimb}{\@tempb\@tempdima}%
288 \fontsize@pre
289 \edef\normalsizerrr{%
290 \noexpand\@setfontsize\noexpand\normalsizerrr
291 {\the\@tempdima}{\the\@tempdimb}%
292 \fontsize@app
293 \let\noexpand\@listi\noexpand\@listI
294 }%
```
Definition of \larger, \largerr, \largerrr. Scale factor: 0,06.

```
295 \setlength{\@tempdima}{1.26\@tempdimc}%
296 \setlength{\@tempdimb}{\@tempb\@tempdima}%
297 \edef\larger{%
298 \noexpand\@setfontsize\noexpand\larger
299 {\the\@tempdima}{\the\@tempdimb}%
300 }%
301 \setlength{\@tempdima}{1.32\@tempdimc}%
302 \setlength{\@tempdimb}{\@tempb\@tempdima}%
303 \edef\largerr{%
304 \noexpand\@setfontsize\noexpand\largerr
305 {\the\@tempdima}{\the\@tempdimb}%
306 }%
307 \setlength{\@tempdima}{1.38\@tempdimc}%
308 \setlength{\@tempdimb}{\@tempb\@tempdima}%
309 \edef\largerrr{%
310 \noexpand\@setfontsize\noexpand\largerrr
311 {\the\@tempdima}{\the\@tempdimb}%
312 }%
```
Definition of \Larger, \Largerr, \Largerrr. Scale factor: 0,072.

```
313 \setlength{\@tempdima}{1.512\@tempdimc}%
314 \setlength{\@tempdimb}{\@tempb\@tempdima}%
315 \edef\Larger{%
316 \noexpand\@setfontsize\noexpand\Larger
317 {\the\@tempdima}{\the\@tempdimb}%
318 }%
319 \setlength{\@tempdima}{1.584\@tempdimc}%
320 \setlength{\@tempdimb}{\@tempb\@tempdima}%
321 \edef\Largerr{%
322 \noexpand\@setfontsize\noexpand\Largerr
323 {\the\@tempdima}{\the\@tempdimb}%
324 }%
325 \setlength{\@tempdima}{1.656\@tempdimc}%
326 \setlength{\@tempdimb}{\@tempb\@tempdima}%
327 \edef\Largerrr{%
328 \noexpand\@setfontsize\noexpand\Largerrr
329 {\the\@tempdima}{\the\@tempdimb}%
330 }%
```
Definition of \LARGEr, \LARGErr, \LARGErrr. Scale factor: 0,0865.

```
331 \setlength{\@tempdima}{1.8145\@tempdimc}%
332 \setlength{\@tempdimb}{\@tempb\@tempdima}%
333 \edef\LARGEr{%
334 \noexpand\@setfontsize\noexpand\LARGEr
335 {\the\@tempdima}{\the\@tempdimb}%
336 }%
337 \setlength{\@tempdima}{1.901\@tempdimc}%
338 \setlength{\@tempdimb}{\@tempb\@tempdima}%
339 \edef\LARGErr{%
340 \noexpand\@setfontsize\noexpand\LARGErr
341 {\the\@tempdima}{\the\@tempdimb}%
342 }%
343 \setlength{\@tempdima}{1.9875\@tempdimc}%
344 \setlength{\@tempdimb}{\@tempb\@tempdima}%
345 \edef\LARGErrr{%
346 \noexpand\@setfontsize\noexpand\LARGErrr
347 {\the\@tempdima}{\the\@tempdimb}%
348 }%
```
Definition of \huger, \hugerr, \hugerrr. Scale factor: 0,1035.

```
349 \setlength{\@tempdima}{2.1775\@tempdimc}%
350 \setlength{\@tempdimb}{\@tempb\@tempdima}%
351 \edef\huger{%
352 \noexpand\@setfontsize\noexpand\huger
```

```
353 {\the\@tempdima}{\the\@tempdimb}%
```

```
354 }%
355 \setlength{\@tempdima}{2.281\@tempdimc}%
356 \setlength{\@tempdimb}{\@tempb\@tempdima}%
357 \edef\hugerr{%
358 \noexpand\@setfontsize\noexpand\hugerr
359 {\the\@tempdima}{\the\@tempdimb}%
360 }%
361 \setlength{\@tempdima}{2.3845\@tempdimc}%
362 \setlength{\@tempdimb}{\@tempb\@tempdima}%
363 \edef\hugerrr{%
364 \noexpand\@setfontsize\noexpand\hugerrr
365 {\the\@tempdima}{\the\@tempdimb}%
366 }%
```
Definition of \Huger, \Hugerr, \Hugerrr. Scale factor: 0.123.

```
367 \setlength{\@tempdima}{2.611\@tempdimc}%
368 \setlength{\@tempdimb}{\@tempb\@tempdima}%
369 \edef\Huger{%
370 \noexpand\@setfontsize\noexpand\Huger
371 {\the\@tempdima}{\the\@tempdimb}%
372 }%
373 \setlength{\@tempdima}{2.734\@tempdimc}%
374 \setlength{\@tempdimb}{\@tempb\@tempdima}%
375 \edef\Hugerr{%
376 \noexpand\@setfontsize\noexpand\Hugerr
377 {\the\@tempdima}{\the\@tempdimb}%
378 }%
379 \setlength{\@tempdima}{2.857\@tempdimc}%
380 \setlength{\@tempdimb}{\@tempb\@tempdima}%
381 \edef\Hugerrr{%
382 \noexpand\@setfontsize\noexpand\Hugerrr
383 {\the\@tempdima}{\the\@tempdimb}%
384 }%
```
Definition of \HUGE, \HUGER, \HUGERR, \HUGERRR. Scale factor: 0,149.

```
385 \setlength{\@tempdima}{3.006\@tempdimc}%
386 \setlength{\@tempdimb}{\@tempb\@tempdima}%
387 \edef\HUGE{%
388 \noexpand\@setfontsize\noexpand\HUGE
389 {\the\@tempdima}{\the\@tempdimb}%
390 }%
391 \setlength{\@tempdima}{3,155\@tempdimc}%
392 \setlength{\@tempdimb}{\@tempb\@tempdima}%
393 \edef\HUGEr{%
394 \noexpand\@setfontsize\noexpand\HUGEr
395 {\the\@tempdima}{\the\@tempdimb}%
396 }%
397 \setlength{\@tempdima}{3,304\@tempdimc}%
```

```
398 \setlength{\@tempdimb}{\@tempb\@tempdima}%
399 \edef\HUGErr{%
400 \noexpand\@setfontsize\noexpand\HUGErr
401 {\the\@tempdima}{\the\@tempdimb}%
402 }%
403 \setlength{\@tempdima}{3,453\@tempdimc}%
404 \setlength{\@tempdimb}{\@tempb\@tempdima}%
405 \edef\HUGErrr{%
406 \noexpand\@setfontsize\noexpand\HUGErrr
407 {\the\@tempdima}{\the\@tempdimb}%
408 }%
```

```
409 \normalsize%
```
The KOMA files do not define \parindent and other lengths related to the page dimensions (\textheight, \headheight, \headsep, etc.) Anyway, I think that some of these lengths are strictly linked to the font rather than to the dimensions of the page and the text, particularly \headheight, whose value may cause a well known warning if fancyhdr is loaded. So we define the following new lengths:

```
410 \setlength\parindent{\@tempdimb}%
411 \setlength\headheight{\dimexpr(\@tempdimb+2pt)}%
```
For the following lengths, all values are calculated proportionally to the main font. I took the bk11.clo file as a reference point. Note that the differences of these lengths in the files bk10.clo bk11.clo and bk12.clo only affect \headsep, \topskip and \footskip, which are not redefined here.

```
412 \setlength\smallskipamount{\dimexpr(1.1\@tempdimb/4) \@plus 1\p@ \@minus 1\p@}%
413 \setlength\medskipamount{\dimexpr(1.1\@tempdimb/2) \@plus 2\p@ \@minus 2\p@}%
414 \setlength\bigskipamount{\dimexpr(1.1\@tempdimb) \@plus 4\p@ \@minus 4\p@}%
```
The following table shows the values of some specific lengths defined by the package, in relation to some significant settings of the main font and line spacing. The values are expressed in pt and rounded to the second decimal place.

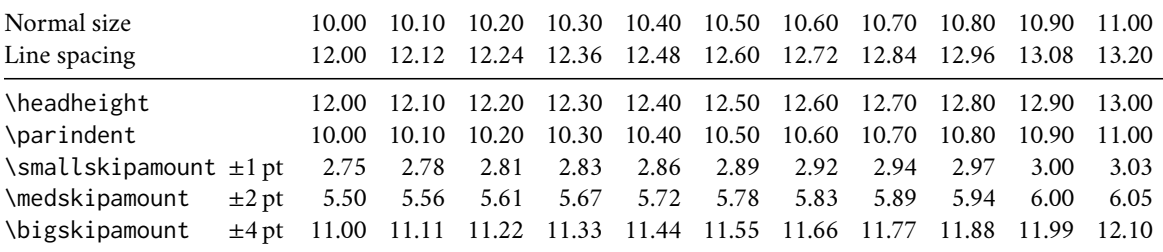

415 \setlength{\@tempdimb}{\f@baselineskip}%

```
416 \ctm@setlength{\parsep}%
```

```
417 {.3333\@tempdimb}{.1667\@tempdimb}{.0833\@tempdimb}%
```
418 \ctm@setlength{\topsep}%

419 {.6667\@tempdimb}{.1667\@tempdimb}{.3333\@tempdimb}%

420 \@tempswafalse

421 \begingroup

```
422 \def\@list@extra{\aftergroup\@tempswatrue}%
423 \csname @listi\endcsname
424 \endgroup
425 \edef\@listi{\leftmargin\leftmargini
426 \topsep \the\topsep
427 \parsep \the\parsep
428 \itemsep \parsep
429 \if@tempswa\noexpand\@list@extra\fi
430 }%
431 \let\@listI\@listi
432 \ctm@setlength{\parsep}%
433 {.1667\@tempdimb}{.0833\@tempdimb}{.0833\@tempdimb}%
434 \ctm@setlength{\topsep}%
435 {.3333\@tempdimb}{.1667\@tempdimb}{.1667\@tempdimb}%
436 \@tempswafalse
437 \begingroup
438 \def\@list@extra{\aftergroup\@tempswatrue}%
439 \csname @listi\endcsname
440 \endgroup
441 \edef\@listi@small{\leftmargin\leftmargini
442 \topsep \the\topsep
443 \parsep \the\parsep
444 \itemsep \parsep
445 \if@tempswa\noexpand\@list@extra\fi
446 }%
447 \ctm@setlength{\parsep}%
448 {.125\@tempdimb}{.0625\@tempdimb}{.0625\@tempdimb}%
449 \ctm@setlength{\topsep}%
450 {.25\@tempdimb}{.125\@tempdimb}{.125\@tempdimb}%
451 \@tempswafalse
452 \begingroup
453 \def\@list@extra{\aftergroup\@tempswatrue}%
454 \csname @listi\endcsname
455 \endgroup
456 \edef\@listi@footnotesize{\leftmargin\leftmargini
457 \topsep \the\topsep
458 \parsep \the\parsep
459 \itemsep \parsep
460 \if@tempswa\noexpand\@list@extra\fi
461 }%
462 \ctm@setlength{\parsep}%
463 {.1667\@tempdimb}{.0833\@tempdimb}{.0833\@tempdimb}%
464 \ctm@setlength{\topsep}%
465 {.3333\@tempdimb}{.1667\@tempdimb}{.0833\@tempdimb}%
466 \@tempswafalse
467 \begingroup
468 \def\@list@extra{\aftergroup\@tempswatrue}%
469 \csname @listii\endcsname
470 \endgroup
471 \edef\@listii{\leftmargin\leftmarginii
```

```
472 \labelwidth=\dimexpr \leftmargin-\labelsep
```

```
473 \topsep \the\topsep
474 \parsep \the\parsep
475 \itemsep \parsep
476 \if@tempswa\noexpand\@list@extra\fi
477 }%
478 \ctm@setlength{\topsep}%
479 {.1667\@tempdimb}{.0833\@tempdimb}{.0833\@tempdimb}%
480 \setlength{\partopsep}{\z@ \@plus\z@ \@minus\p@}%
481 \@tempswafalse
482 \begingroup
483 \def\@list@extra{\aftergroup\@tempswatrue}%
484 \csname @listiii\endcsname
485 \endgroup
486 \edef\@listiii{\leftmargin\leftmarginiii
487 \labelwidth=\dimexpr \leftmargin-\labelsep
488 \topsep \the\topsep
489 \parsep \z@
490 \partopsep \the\partopsep
491 \itemsep \topsep
492 \if@tempswa\noexpand\@list@extra\fi
493 }%
494 \@tempswafalse
495 \begingroup
496 \def\@list@extra{\aftergroup\@tempswatrue}%
497 \csname @listiv\endcsname
498 \endgroup
499 \edef\@listiv{\leftmargin\leftmarginiv
500 \labelwidth=\dimexpr \leftmargin-\labelsep\relax
501 \if@tempswa\noexpand\@list@extra\fi
502 }%
503 \@tempswafalse
504 \begingroup
505 \def\@list@extra{\aftergroup\@tempswatrue}%
506 \csname @listv\endcsname
507 \endgroup
508 \edef\@listv{\leftmargin\leftmarginv
509 \labelwidth=\dimexpr \leftmargin-\labelsep\relax
510 \if@tempswa\noexpand\@list@extra\fi
511 }%
512 \@tempswafalse
513 \begingroup
514 \def\@list@extra{\aftergroup\@tempswatrue}%
515 \csname @listvi\endcsname
516 \endgroup
517 \edef\@listvi{\leftmargin\leftmarginvi
518 \labelwidth=\dimexpr \leftmargin-\labelsep\relax
519 \if@tempswa\noexpand\@list@extra\fi
520 }%
521 \@listi
522 \setlength{\@tempdimb}{\f@baselineskip}%
523 \setlength{\footnotesep}{.555\@tempdimb}%
```

```
524 \ctm@setlength{\skip\footins}%
```

```
525 {.75\@tempdimb}{.3333\@tempdimb}{.1667\@tempdimb}%
```

```
526 \ctm@setlength{\floatsep}%
```

```
527 {\@tempdimb}{.1667\@tempdimb}{.1667\@tempdimb}%
```
\ctm@setlength{\textfloatsep}%

```
529 {1.6667\@tempdimb}{.1667\@tempdimb}{.3333\@tempdimb}%
```
- \setlength{\intextsep}{\floatsep}%
- \setlength{\dblfloatsep}{\floatsep}%

```
532 \setlength{\dbltextfloatsep}{\textfloatsep}%
```
- \setlength{\@fptop}{\z@ \@plus 1fil}%
- \setlength{\@fpsep}{.6667\@tempdimb \@plus 2fil}%
- \setlength{\@fpbot}{\@fptop}%
- \setlength{\@dblfptop}{\@fptop}%
- \setlength{\@dblfpsep}{\@fpsep}%
- \setlength{\@dblfpbot}{\@fptop}%

```
539 \ctm@setlength{\partopsep}{.2\@tempdimb}{.1\@tempdimb}{.1\@tempdimb}%
```

```
540 }
```
Excerpt from **scrfontsizes.sty** Here is a portion of the scrfontsizes package. It simply provides the \generateclofile command, without the KOMA-related definitions. There are no reserved names for the .clo files. The command name is a new name for the KOMA \generatefontfile. In fact what the command generates is a .clo file.

```
541 \newcommand*{\generateclofile}[1]{%
542 \kernel@ifnextchar [{\@generatefontfile{#1}}{\@@generatefontfile{#1}}%
543 }
544 \newcommand*{\@generatefontfile}{}
545 \def\@generatefontfile#1[#2]#3{%
546 \begingroup
```
At least starting from version 3.31 of scrfontsizes, the code of the \@generatefontfile and \@@generatefontfile commands sets the \parskip value to 0pt. We also use [#2] in place of [{#2}] for the optional argument of \changefontsize used immediately below.

```
547 \setlength{\parskip}{0pt}%
548 \changefontsize[#2]{#3}%
549 \generate@fontfile{#1}{#3}%
550 \endgroup
551 }
552 \newcommand\@@generatefontfile[2]{%
553 \begingroup
554 \setlength{\parskip}{0pt}%
555 \changefontsize{#2}%
556 \generate@fontfile{#1}{#2}%
557 \endgroup
558 }
559 \newcommand*{\@@@generatefontfile}[2][]{}
560 \newcommand*{\@fontfile}{}
561 \let\@fontfile\@mainaux
562 \newcommand*{\generate@fontfile}[2]{%
563 \def\@ind{\space\space}%
```
- \immediate\openout\@fontfile #1#2.clo
- \immediate\write\@fontfile{\@percentchar^^J%
- \@percentchar\space This is file '#1#2.clo', generated with^^J%

In the next three lines we only replace 'scrfontsizes' with 'fontsize' and 'Markus Kohm' with 'Ivan Valbusa', in order to get the correct information in the .log file.

```
567 \@percentchar\space fontsize
568 \csname ver@fontsize.\@pkgextension\endcsname,^^J%
569 \@percentchar\space Copyright (c) Ivan Valbusa.^^J%
570 \@percentchar^^J%
571 \string\ProvidesFile{#1#2.clo}[%
572 \the\year/\ifnum\month<10 0\fi\the\month/\ifnum\day<10 0\fi\the\day%
573 \space generated font size class option (#2)]}%
574 \immediate\write\@fontfile{%
575 \string\def\string\normalsize{\@percentchar^^J%
576 \@ind\string\@setfontsize\string\normalsize{\f@size}{\f@baselineskip}%
577 \@percentchar^^J%
578 \@ind\string\abovedisplayskip\space \the\abovedisplayskip^^J%
579 \@ind\string\abovedisplayshortskip\space \the\abovedisplayshortskip^^J%
580 \@ind\string\belowdisplayskip\space \the\belowdisplayskip^^J%
581 \@ind\string\belowdisplayshortskip\space \the\belowdisplayshortskip^^J%
582 \@ind\string\let\string\@listi\string\@listI^^J%
583 }\@percentchar%
584 }%
585 \begingroup\small\@listi
586 \immediate\write\@fontfile{%
587 \string\def\string\small{\@percentchar^^J%
588 \@ind\string\@setfontsize\string\small{\f@size}{\f@baselineskip}%
589 \@percentchar^^J%
590 \@ind\string\abovedisplayskip\space \the\abovedisplayskip^^J%
591 \@ind\string\abovedisplayshortskip\space \the\abovedisplayshortskip^^J%
592 \@ind\string\belowdisplayskip\space \the\belowdisplayskip^^J%
593 \@ind\string\belowdisplayshortskip\space \the\belowdisplayshortskip^^J%
594 \@ind\string\def\string\@listi{\@percentchar^^J%
595 \@ind\@ind\string\leftmargin\string\leftmargini^^J%
596 \@ind\@ind\string\topsep \the\topsep^^J%
597 \@ind\@ind\string\parsep \the\parsep^^J%
598 \@ind\@ind\string\itemsep \string\parsep^^J%
599 \@ind}\@percentchar^^J%
600 }\@percentchar%
601 }%
602 \endgroup
603 \begingroup\footnotesize\@listi
604 \immediate\write\@fontfile{%
605 \string\def\string\footnotesize{\@percentchar^^J%
606 \@ind\string\@setfontsize\string\footnotesize{\f@size}{\f@baselineskip}%
607 \@percentchar^^J%
608 \@ind\string\abovedisplayskip\space \the\abovedisplayskip^^J%
609 \@ind\string\abovedisplayshortskip\space \the\abovedisplayshortskip^^J%
610 \@ind\string\belowdisplayskip\space \the\belowdisplayskip^^J%
```

```
611 \@ind\string\belowdisplayshortskip\space \the\belowdisplayshortskip^^J%
612 \@ind\string\def\string\@listi{\@percentchar^^J%
613 \@ind\@ind\string\leftmargin\string\leftmargini^^J%
614 \@ind\@ind\string\topsep \the\topsep^^J%
615 \@ind\@ind\string\parsep \the\parsep^^J%
616 \@ind\@ind\string\itemsep \string\parsep^^J%
617 \@ind}\@percentchar^^J%
618 }\@percentchar%
619 }%
620 \endgroup
621 \begingroup\scriptsize
622 \immediate\write\@fontfile{%
623 \string\def\string\scriptsize{%
624 \string\@setfontsize\string\scriptsize{\f@size}{\f@baselineskip}%
625 }\@percentchar%
626 }%
627 \endgroup
628 \begingroup\tiny
629 \immediate\write\@fontfile{%
630 \string\def\string\tiny{%
631 \string\@setfontsize\string\tiny{\f@size}{\f@baselineskip}%
632 }\@percentchar%
633 }%
634 \endgroup
635 \begingroup\large
636 \immediate\write\@fontfile{%
637 \string\def\string\large{%
638 \string\@setfontsize\string\large{\f@size}{\f@baselineskip}%
639 }\@percentchar%
640 }%
641 \endgroup
642 \begingroup\Large
643 \immediate\write\@fontfile{%
644 \string\def\string\Large{%
645 \string\@setfontsize\string\Large{\f@size}{\f@baselineskip}%
646 }\@percentchar%
647 }%
648 \endgroup
649 \begingroup\LARGE
650 \immediate\write\@fontfile{%
651 \string\def\string\LARGE{%
652 \string\@setfontsize\string\LARGE{\f@size}{\f@baselineskip}%
653 }\@percentchar%
654 }%
655 \endgroup
656 \begingroup\huge
657 \immediate\write\@fontfile{%
658 \string\def\string\huge{%
659 \string\@setfontsize\string\huge{\f@size}{\f@baselineskip}%
660 }\@percentchar%
```

```
661 }%
```

```
662 \endgroup
663 \begingroup\Huge
664 \immediate\write\@fontfile{%
665 \string\def\string\Huge{%
666 \string\@setfontsize\string\Huge{\f@size}{\f@baselineskip}%
667 }\@percentchar%
668 }%
669 \endgroup
```
The new sizing commands previously defined are recalled here and written in the .clo file if the \generateclofile command is used.

```
670 \begingroup\tinyr
671 \immediate\write\@fontfile{%
672 \string\def\string\tinyr{%
673 \string\@setfontsize\string\tinyr{\f@size}{\f@baselineskip}%
674 }\@percentchar%
675 }%
676 \endgroup
677 \begingroup\tinyrr
678 \immediate\write\@fontfile{%
679 \string\def\string\tinyrr{%
680 \string\@setfontsize\string\tinyrr{\f@size}{\f@baselineskip}%
681 }\@percentchar%
682 }%
683 \endgroup
684 \begingroup\tinyrrr
685 \immediate\write\@fontfile{%
686 \string\def\string\tinyrrr{%
687 \string\@setfontsize\string\tinyrrr{\f@size}{\f@baselineskip}%
688 }\@percentchar%
689 }%
690 \endgroup
691 \begingroup\scriptsizer
692 \immediate\write\@fontfile{%
693 \string\def\string\scriptsizer{%
694 \string\@setfontsize\string\scriptsizer{\f@size}{\f@baselineskip}%
695 }\@percentchar%
696 }%
697 \endgroup
698 \begingroup\scriptsizerr
699 \immediate\write\@fontfile{%
700 \string\def\string\scriptsizerr{%
701 \string\@setfontsize\string\scriptsizerr{\f@size}{\f@baselineskip}%
702 }\@percentchar%
703 }%
704 \endgroup
705 \begingroup\scriptsizerrr
706 \immediate\write\@fontfile{%
707 \string\def\string\scriptsizerrr{%
708 \string\@setfontsize\string\scriptsizerrr{\f@size}{\f@baselineskip}%
```

```
709 }\@percentchar%
710 }%
711 \endgroup
712 \def\fs@appnormal{
713 \@percentchar^^J%
714 \@ind\string\abovedisplayskip\space \the\abovedisplayskip^^J%
715 \@ind\string\abovedisplayshortskip\space \the\abovedisplayshortskip^^J%
716 \@ind\string\belowdisplayskip\space \the\belowdisplayskip^^J%
717 \@ind\string\belowdisplayshortskip\space \the\belowdisplayshortskip^^J%
718 \@ind\string\let\string\@listi\string\@listI^^J%
719 }
720 \def\fs@appsmall{%
721 \@percentchar^^J%
722 \@ind\string\abovedisplayskip\space \the\abovedisplayskip^^J%
723 \@ind\string\abovedisplayshortskip\space \the\abovedisplayshortskip^^J%
724 \@ind\string\belowdisplayskip\space \the\belowdisplayskip^^J%
725 \@ind\string\belowdisplayshortskip\space \the\belowdisplayshortskip^^J%
726 \@ind\string\def\string\@listi{\@percentchar^^J%
727 \@ind\@ind\string\leftmargin\string\leftmargini^^J%
728 \@ind\@ind\string\topsep \the\topsep^^J%
729 \@ind\@ind\string\parsep \the\parsep^^J%
730 \@ind\@ind\string\itemsep \string\parsep^^J%
731 \@ind}\@percentchar^^J%
732 }
733 \begingroup\smallr\@listi
734 \immediate\write\@fontfile{%
735 \string\def\string\smallr{\@percentchar^^J%
736 \@ind\string\@setfontsize\string\smallr{\f@size}{\f@baselineskip}%
737 \fs@appsmall%
738 }\@percentchar%
739 }%
740 \endgroup
741 \begingroup\smallrr\@listi
742 \immediate\write\@fontfile{%
743 \string\def\string\smallrr{\@percentchar^^J%
744 \@ind\string\@setfontsize\string\smallrr{\f@size}{\f@baselineskip}%
745 \fs@appsmall%
746 }\@percentchar%
747 }%
748 \endgroup
749 \begingroup\smallrrr\@listi
750 \immediate\write\@fontfile{%
751 \string\def\string\smallrrr{\@percentchar^^J%
752 \@ind\string\@setfontsize\string\smallrrr{\f@size}{\f@baselineskip}%
753 \fs@appsmall%
754 }\@percentchar%
755 }%
756 \endgroup
757 \begingroup\footnotesizer\@listi
758 \immediate\write\@fontfile{%
```

```
759 \string\def\string\footnotesizer{\@percentchar^^J%
```

```
760 \@ind\string\@setfontsize\string\footnotesizer{\f@size}{\f@baselineskip}%
761 \fs@appsmall%
762 }\@percentchar%
763 }%
764 \endgroup
765 \begingroup\footnotesizerr\@listi
766 \immediate\write\@fontfile{%
767 \string\def\string\footnotesizerr{\@percentchar^^J%
768 \@ind\string\@setfontsize\string\footnotesizerr{\f@size}{\f@baselineskip}%
769 \fs@appsmall%
770 }\@percentchar%
771 }%
772 \endgroup
773 \begingroup\footnotesizerrr\@listi
774 \immediate\write\@fontfile{%
775 \string\def\string\footnotesizerrr{\@percentchar^^J%
776 \@ind\string\@setfontsize\string\footnotesizerrr{\f@size}{\f@baselineskip}%
777 \fs@appsmall%
778 }\@percentchar%
779 }%
780 \endgroup
781 \begingroup\normalsizer
782 \immediate\write\@fontfile{%
783 \string\def\string\normalsizer{\@percentchar^^J%
784 \@ind\string\@setfontsize\string\normalsizer{\f@size}{\f@baselineskip}%
785 \fs@appnormal%
786 }\@percentchar%
787 }%
788 \endgroup
789 \begingroup\normalsizerr
790 \immediate\write\@fontfile{%
791 \string\def\string\normalsizerr{\@percentchar^^J%
792 \@ind\string\@setfontsize\string\normalsizerr{\f@size}{\f@baselineskip}%
793 \fs@appnormal%
794 }\@percentchar%
795 }%
796 \endgroup
797 \begingroup\normalsizerrr
798 \immediate\write\@fontfile{%
799 \string\def\string\normalsizerrr{\@percentchar^^J%
800 \@ind\string\@setfontsize\string\normalsizerrr{\f@size}{\f@baselineskip}%
801 \fs@appnormal%
802 }\@percentchar%
803 }%
804 \endgroup
805 \begingroup\larger
806 \immediate\write\@fontfile{%
807 \string\def\string\larger{%
808 \string\@setfontsize\string\larger{\f@size}{\f@baselineskip}%
809 }\@percentchar%
```

```
810 }%
```

```
811 \endgroup
812 \begingroup\largerr
813 \immediate\write\@fontfile{%
814 \string\def\string\largerr{%
815 \string\@setfontsize\string\largerr{\f@size}{\f@baselineskip}%
816 }\@percentchar%
817 }%
818 \endgroup
819 \begingroup\largerrr
820 \immediate\write\@fontfile{%
821 \string\def\string\largerrr{%
822 \string\@setfontsize\string\largerrr{\f@size}{\f@baselineskip}%
823 }\@percentchar%
824 }%
825 \endgroup
826 \begingroup\Large
827 \immediate\write\@fontfile{%
828 \string\def\string\Large{%
829 \string\@setfontsize\string\Large{\f@size}{\f@baselineskip}%
830 }\@percentchar%
831 }%
832 \endgroup
833 \begingroup\Larger
834 \immediate\write\@fontfile{%
835 \string\def\string\Larger{%
836 \string\@setfontsize\string\Larger{\f@size}{\f@baselineskip}%
837 }\@percentchar%
838 }%
839 \endgroup
840 \begingroup\Largerr
841 \immediate\write\@fontfile{%
842 \string\def\string\Largerr{%
843 \string\@setfontsize\string\Largerr{\f@size}{\f@baselineskip}%
844 }\@percentchar%
845 }%
846 \endgroup
847 \begingroup\Largerrr
848 \immediate\write\@fontfile{%
849 \string\def\string\Largerrr{%
850 \string\@setfontsize\string\Largerrr{\f@size}{\f@baselineskip}%
851 }\@percentchar%
852 }%
853 \endgroup
854 \begingroup\LARGEr
855 \immediate\write\@fontfile{%
856 \string\def\string\LARGEr{%
857 \string\@setfontsize\string\LARGEr{\f@size}{\f@baselineskip}%
858 }\@percentchar%
859 }%
860 \endgroup
861 \begingroup\LARGErr
```

```
862 \immediate\write\@fontfile{%
863 \string\def\string\LARGErr{%
864 \string\@setfontsize\string\LARGErr{\f@size}{\f@baselineskip}%
865 }\@percentchar%
866 }%
867 \endgroup
868 \begingroup\LARGErrr
869 \immediate\write\@fontfile{%
870 \string\def\string\LARGErrr{%
871 \string\@setfontsize\string\LARGErrr{\f@size}{\f@baselineskip}%
872 }\@percentchar%
873 }%
874 \endgroup
875 \begingroup\huger
876 \immediate\write\@fontfile{%
877 \string\def\string\huger{%
878 \string\@setfontsize\string\huger{\f@size}{\f@baselineskip}%
879 }\@percentchar%
880 }%
881 \endgroup
882 \begingroup\hugerr
883 \immediate\write\@fontfile{%
884 \string\def\string\hugerr{%
885 \string\@setfontsize\string\hugerr{\f@size}{\f@baselineskip}%
886 }\@percentchar%
887 }%
888 \endgroup
889 \begingroup\hugerrr
890 \immediate\write\@fontfile{%
891 \string\def\string\hugerrr{%
892 \string\@setfontsize\string\hugerrr{\f@size}{\f@baselineskip}%
893 }\@percentchar%
894 }%
895 \endgroup
896 \begingroup\Huger
897 \immediate\write\@fontfile{%
898 \string\def\string\Huger{%
899 \string\@setfontsize\string\Huger{\f@size}{\f@baselineskip}%
900 }\@percentchar%
901 }%
902 \endgroup
903 \begingroup\Hugerr
904 \immediate\write\@fontfile{%
905 \string\def\string\Hugerr{%
906 \string\@setfontsize\string\Hugerr{\f@size}{\f@baselineskip}%
907 }\@percentchar%
908 }%
909 \endgroup
910 \begingroup\Hugerrr
911 \immediate\write\@fontfile{%
```

```
912 \string\def\string\Hugerrr{%
```

```
913 \string\@setfontsize\string\Hugerrr{\f@size}{\f@baselineskip}%
914 }\@percentchar%
915 }%
916 \endgroup
917 \begingroup\HUGE
918 \immediate\write\@fontfile{%
919 \string\def\string\HUGE{%
920 \string\@setfontsize\string\HUGE{\f@size}{\f@baselineskip}%
921 }\@percentchar%
922 }%
923 \endgroup
924 \begingroup\HUGEr
925 \immediate\write\@fontfile{%
926 \string\def\string\HUGEr{%
927 \string\@setfontsize\string\HUGEr{\f@size}{\f@baselineskip}%
928 }\@percentchar%
929 }%
930 \endgroup
931 \begingroup\HUGErr
932 \immediate\write\@fontfile{%
933 \string\def\string\HUGErr{%
934 \string\@setfontsize\string\HUGErr{\f@size}{\f@baselineskip}%
935 }\@percentchar%
936 }%
937 \endgroup
938 \begingroup\HUGErrr
939 \immediate\write\@fontfile{%
940 \string\def\string\HUGErrr{%
941 \string\@setfontsize\string\HUGErrr{\f@size}{\f@baselineskip}%
942 }\@percentchar%
943 }%
944 \endgroup
```
\immediate\write\@fontfile{\string\normalsize}%

The new lengths previously defined are recalled here and written in the .clo file if the \generateclofile command is used.

```
946 \begingroup
947 \immediate\write\@fontfile{%
948 \string\setlength{\string\parindent}{\the\parindent}^^J%
949 \string\setlength{\string\headheight}{\the\headheight}^^J%
950 \string\setlength{\string\smallskipamount}{\the\smallskipamount}^^J%
951 \string\setlength{\string\medskipamount}{\the\medskipamount}^^J%
952 \string\setlength{\string\bigskipamount}{\the\bigskipamount}^^J%
953 }%
954 \endgroup
955 \immediate\write\@fontfile{%
956 \string\setlength{\string\footnotesep}{\the\footnotesep}\@percentchar
```

```
957 }%
```

```
958 \immediate\write\@fontfile{%
959 \string\setlength{\string\skip\string\footins}{\the\skip\footins}\@percentchar
960 }%
961 \immediate\write\@fontfile{%
962 \string\setlength{\string\floatsep}{\the\floatsep}\@percentchar
963 }%
964 \immediate\write\@fontfile{%
965 \string\setlength{\string\textfloatsep}{\the\textfloatsep}\@percentchar
966 }%
967 \immediate\write\@fontfile{%
968 \string\setlength{\string\intextsep}{\the\intextsep}\@percentchar
969 }%
970 \immediate\write\@fontfile{%
971 \string\setlength{\string\dblfloatsep}{\the\dblfloatsep}\@percentchar
972 }%
973 \immediate\write\@fontfile{%
974 \string\setlength{\string\dbltextfloatsep}{\the\dbltextfloatsep}\@percentchar
975 }%
976 \immediate\write\@fontfile{%
977 \string\setlength{\string\@fptop}{\the\@fptop}\@percentchar
978 }%
979 \immediate\write\@fontfile{%
980 \string\setlength{\string\@fpsep}{\the\@fpsep}\@percentchar
981 }%
982 \immediate\write\@fontfile{%
983 \string\setlength{\string\@fpbot}{\the\@fpbot}\@percentchar
984 }%
985 \immediate\write\@fontfile{%
986 \string\setlength{\string\@dblfptop}{\the\@dblfptop}\@percentchar
987 }%
988 \immediate\write\@fontfile{%
989 \string\setlength{\string\@dblfpsep}{\the\@dblfpsep}\@percentchar
990 }%
991 \immediate\write\@fontfile{%
992 \string\setlength{\string\@dblfpbot}{\the\@dblfpbot}\@percentchar
993 }%
994 \immediate\write\@fontfile{%
995 \string\setlength{\string\partopsep}{\the\partopsep}\@percentchar
996 }%
997 \begingroup
998 \@listi
999 \immediate\write\@fontfile{%
1000 \string\def\string\@listi{\@percentchar^^J%
1001 \@ind\string\leftmargin\string\leftmargini^^J%
1002 \@ind\string\topsep \the\topsep^^J%
1003 \@ind\string\parsep \the\parsep^^J%
1004 \@ind\string\itemsep \string\parsep^^J%
1005 }\@percentchar
1006 }%
1007 \endgroup
1008 \immediate\write\@fontfile{%
```

```
1009 \string\let\string\@listI\string\@listi
1010 }%
1011 \begingroup
1012 \@listii
1013 \immediate\write\@fontfile{%
1014 \string\def\string\@listii{\@percentchar^^J%
1015 \@ind\string\leftmargin\string\leftmarginii^^J%
1016 \@ind\string\labelwidth\string\leftmarginii^^J%
1017 \@ind\string\advance\string\labelwidth-\string\labelsep^^J%
1018 \@ind\string\topsep \the\topsep^^J%
1019 \@ind\string\parsep \the\parsep^^J%
1020 \@ind\string\itemsep \string\parsep^^J%
1021 }\@percentchar
1022 }%
1023 \endgroup
1024 \begingroup
1025 \@listiii
1026 \immediate\write\@fontfile{%
1027 \string\def\string\@listiii{\@percentchar^^J%
1028 \@ind\string\leftmargin\string\leftmarginiii^^J%
1029 \@ind\string\labelwidth\string\leftmarginiii^^J%
1030 \@ind\string\advance\string\labelwidth-\string\labelsep^^J%
1031 \@ind\string\topsep \the\topsep^^J%
1032 \@ind\string\parsep \the\parsep^^J%
1033 \@ind\string\partopsep \the\partopsep^^J%
1034 \@ind\string\itemsep \string\topsep^^J%
1035 }\@percentchar
1036 }%
1037 \endgroup
1038 \begingroup
1039 \@listiv
1040 \immediate\write\@fontfile{%
1041 \string\def\string\@listiv{\@percentchar^^J%
1042 \@ind\string\leftmargin\string\leftmarginiv^^J%
1043 \@ind\string\labelwidth\string\leftmarginiv^^J%
1044 \@ind\string\advance\string\labelwidth-\string\labelsep^^J%
1045 }\@percentchar
1046 }%
1047 \endgroup
1048 \begingroup
1049 \@listv
1050 \immediate\write\@fontfile{%
1051 \string\def\string\@listv{\@percentchar^^J%
1052 \@ind\string\leftmargin\string\leftmarginv^^J%
1053 \@ind\string\labelwidth\string\leftmarginv^^J%
1054 \@ind\string\advance\string\labelwidth-\string\labelsep^^J%
1055 }\@percentchar
1056 }%
1057 \endgroup
1058 \begingroup
1059 \@listvi
```

```
1060 \immediate\write\@fontfile{%
1061 \string\def\string\@listvi{\@percentchar^^J%
1062 \@ind\string\leftmargin\string\leftmarginvi^^J%
1063 \@ind\string\labelwidth\string\leftmarginvi^^J%
1064 \@ind\string\advance\string\labelwidth-\string\labelsep^^J%
1065 }\@percentchar
1066 }%
1067 \endgroup
1068 \immediate\write\@fontfile{%
1069 \string\@ifundefined{@list@extra}{}{\@percentchar^^J%
1070 \string\expandafter\string\ifnum\string\scr@v@is@ge{3.17}%
1071 \string\par@updaterelative\string\fi^^J%
1072 \@ind\string\l@addto@macro{\string\@listi}{\string\@list@extra}%
1073 \@percentchar^^J%
1074 \@ind\string\let\string\@listI=\string\@listi^^J%
1075 \@ind\string\l@addto@macro{\string\@listii}{\string\@list@extra}%
1076 \@percentchar^^J%
1077 \@ind\string\l@addto@macro{\string\@listiii}{\string\@list@extra}%
1078 \@percentchar^^J%
1079 \@ind\string\l@addto@macro{\string\footnotesize}{\string\protect
1080 \string\add@extra@listi{ftns}}\@percentchar^^J%
1081 \@ind\string\l@addto@macro{\string\small}{\string\protect
1082 \string\add@extra@listi{sml}}\@percentchar^^J%
1083 }\@percentchar^^J%
1084 \string\@listi^^J%
1085 \string\endinput^^J%
1086 \@percentchar^^J%
1087 \@percentchar\space End of file '#1#2.clo'.
1088 }
1089 \immediate\closeout\@fontfile
1090 }
1091 \@onlypreamble\generateclofile
```
We will now define some internal commands to test the package functions. Since version 0.6 I have been using the  $\mathbb{B}T_F X3$  solution provided by Enrico Gregorio in place of the previous macros based on etoolbox.

```
1092 \def\fontsizelipsum{%
1093 As any dedicated reader can clearly see, the Ideal of practical reason is a
1094 representation of, as far as I know, the things in themselves; as I have shown
1095 elsewhere, the phenomena should only be used as a canon for our understanding.
1096 The paralogisms of practical reason are what first give rise to the
1097 architectonic of practical reason. As will easily be shown in the
1098 next section, reason would thereby be made to contradict, in view of
1099 these considerations, the Ideal of practical reason, yet the manifold
1100 depends on the phenomena. }
1101
1102 \ExplSyntaxOn
1103
1104 \NewDocumentCommand{\printsamples}
1105 {
```

```
1106 m
1107 m
1108 O{tiny,tinyr,tinyrr,tinyrrr,
1109 scriptsize,scriptsizer,scriptsizerr,scriptsizerrr,
1110 footnotesize,footnotesizer,footnotesizerr,footnotesizerrr,
1111 small,smallr,smallrr,smallrrr,
1112 normalsize,normalsizer,normalsizerr,normalsizerrr,
1113 large,larger,largerr,largerrr,
1114 Large,Larger,Largerr,Largerrr,
1115 LARGE,LARGEr,LARGErr,LARGErrr,
1116 huge,huger,hugerr,hugerrr,
1117 Huge,Huger,Hugerr,Hugerrr,
1118 HGE,HUGEr,HUGErr,HUGErrr,
1119 }
1120 }
1121 {
1122 \fontsize_printsamples:nnn { #1 } { #2 } { #3 }
1123 }
1124
1125 % helper function to print the rounded sizes
1126 \cs_new:Nn \__fontsize_round_f:n
1127 {
1128 \fp_eval:n { round(\use:c{f@#1},1) } pt
1129 }
1130
1131 % the main function
1132 \cs_new_protected:Nn \fontsize_printsamples:nnn
1133 {
1134 % group to bound the font changes
1135 \group_begin:
1136 % set the size
1137 \changefontsize[#1]{#2}\selectfont
1138 % header
1139 \subsubsection*{Text~samples~for~\symbol{92}normalsize~#2~on~#1}
1140 % map through the desired sizes
1141 \clist_map_inline:nn { #3 }
1142 \quad1143 \use:c{##1} % set the font size
1144 \noindent\texttt{\symbol{92}##1}:~ % print the font size command
1145 \__fontsize_round_f:n {size}~on~ % print the size in points
1146 \__fontsize_round_f:n {baselineskip}.~ % print the baseline skip in points
1147 \fontsizelipsum % sample text
1148 \par\addvspace{\medskipamount} % finish up
1149 }
1150 % close the group
1151 \group_end:
1152 }
1153 \ExplSyntaxOff
```
### <span id="page-33-0"></span>References

- Adriaens, Hendri (2014), *The* xkeyval *package. Extension of the keyval package*, version 2.7a, <http://www.ctan.org/pkg/xkeyval> (visited on 07/05/2020).
- Lehman, Philipp and Joseph Wright (2019), *The* etoolbox *Package. An e-TEX Toolbox for Class and Package Authors*, version 2.5h, <http://www.ctan.org/pkg/etoolbox> (visited on 07/05/2020).
- <span id="page-33-1"></span>Neukam, Frank, Markus Kohm, and Axel Kielhorn (2020), *KOMA – Script. A versatile LA*<sub>F</sub>*X* 2<sub>ε</sub> bundle, version 3.30, http://www.ctan.org/pkg/koma-script (visited on 07/05/2020).

### Change History

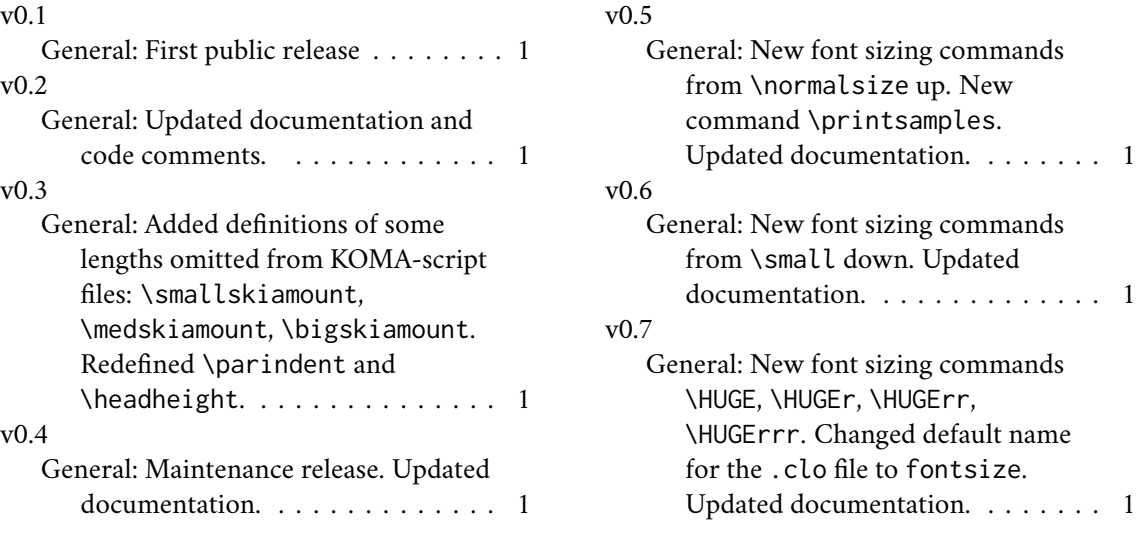

### Index

Numbers written in italic refer to the page where the corresponding entry is described; numbers underlined refer to the code line of the definition; numbers in roman refer to the code lines where the entry is used.

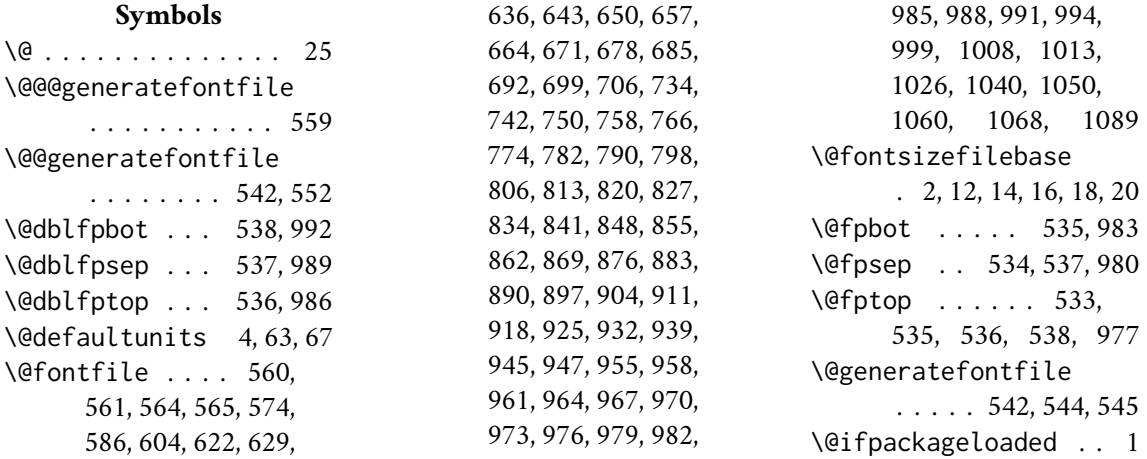

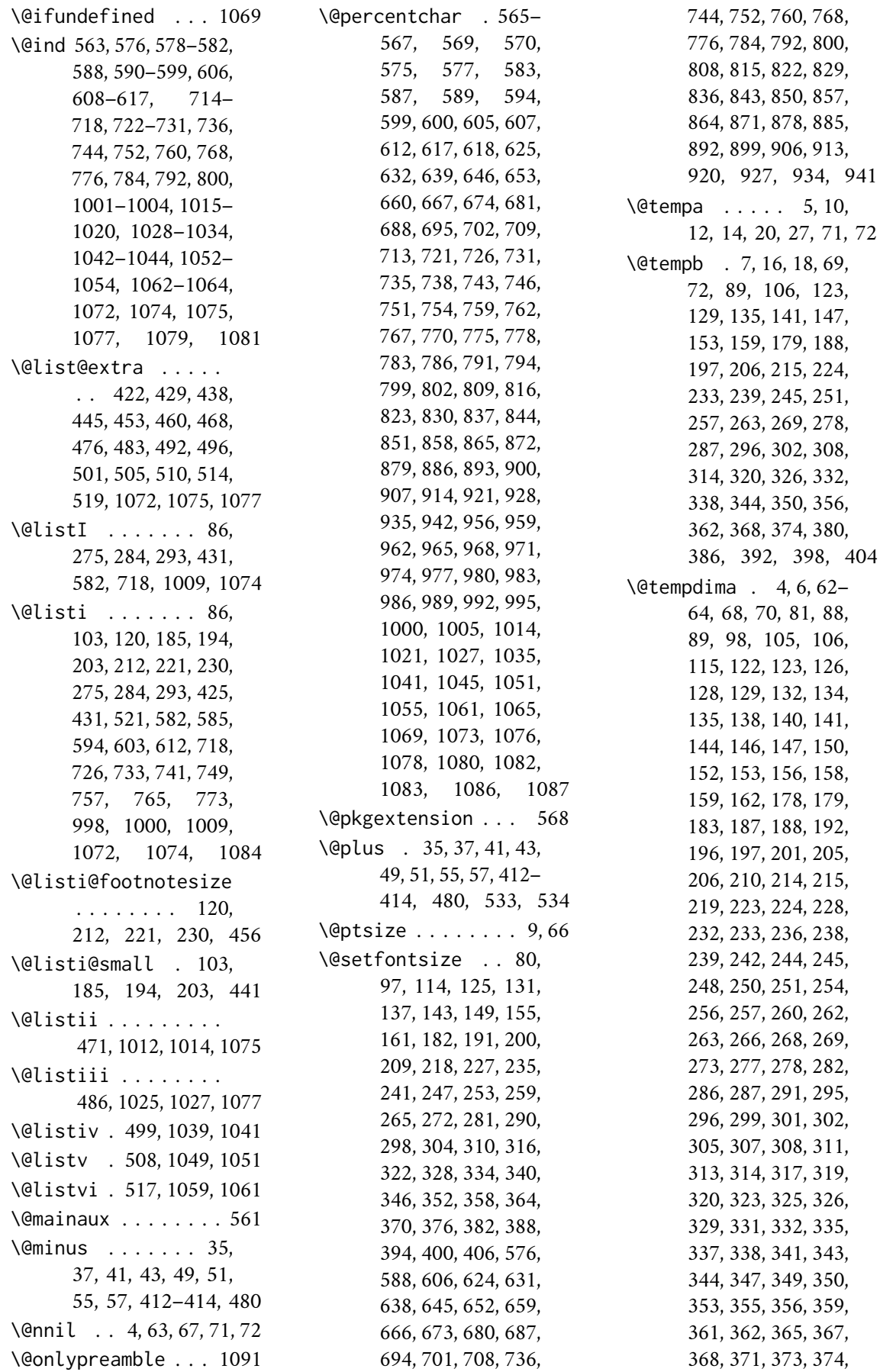

377, 379, 380, 383, 385, 386, 389, 391, 392, 395, 397, 398, 401, 403, 404, 407 \@tempdimb . . 6–9, 67, 68, 74, 75, 77, 81, 89, 91, 92, 94, 98, 106, 108, 109, 111, 115, 123, 126, 129, 132, 135, 138, 141, 144, 147, 150, 153, 156, 159, 162, 166, 167, 169, 179, 183, 188, 192, 197, 201, 206, 210, 215, 219, 224, 228, 233, 236, 239, 242, 245, 248, 251, 254, 257, 260, 263, 266, 269, 273, 278, 282, 287, 291, 296, 299, 302, 305, 308, 311, 314, 317, 320, 323, 326, 329, 332, 335, 338, 341, 344, 347, 350, 353, 356, 359, 362, 365, 368, 371, 374, 377, 380, 383, 386, 389, 392, 395, 398, 401, 404, 407, 410–415, 417, 419, 433, 435, 448, 450, 463, 465, 479, 522, 523, 525, 527, 529, 534, 539 \@tempdimc 64–66, 68– 70, 88, 105, 122, 128, 134, 140, 146, 152, 158, 178, 187, 196, 205, 214, 223, 232, 238, 244, 250, 256, 262, 268, 277, 286, 295, 301, 307, 313, 319, 325, 331, 337, 343, 349, 355, 361, 367, 373, 379, 385, 391, 397, 403 \@tempswafalse . . . . 420, 436, 451, 466, 481, 494, 503, 512 \@tempswatrue . . . . 422, 438, 453, 468,

483, 496, 505, 514  $\setminus$  . . . . . 1126, 1145, 1146

#### **A**

\abovedisplayshortskip . . . . . . . . . 75, 83, 92, 100, 109, 117, 167, 174, 579, 591, 609, 715, 723 \abovedisplayskip . 73, 78, 82, 90, 95, 99, 107, 112, 116, 165, 170, 173, 578, 590, 608, 714, 722 \add@extra@listi . . . . . . . . 1080, 1082 \addtolength . . . . 8, 65 \addvspace . . . . . . 1148 \aftergroup . . . . . . 422, 438, 453, 468, 483, 496, 505, 514 \AtEndOfPackage . . . 27

### **B**

\belowdisplayshortskip . . . . . . . . . 76, 85, 93, 102, 110, 119, 168, 176, 581, 593, 611, 717, 725 \belowdisplayskip 78, 84, 95, 101, 112, 118, 170, 175, 580, 592, 610, 716, 724 \bigskipamount 414, 952

### **C**

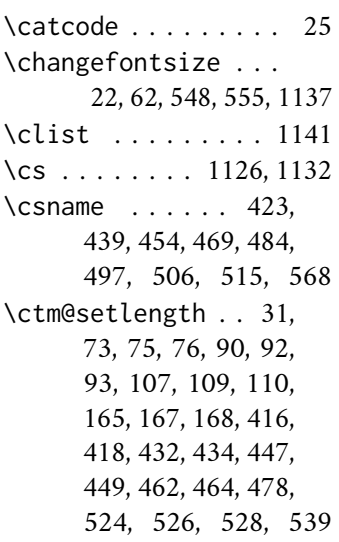

#### **D**

\day . . . . . . . . . . 572 \dblfloatsep . 531, 971 \dbltextfloatsep . . . . . . . . . . 532, 974 \DeclareOptionX . . . 2, 3

### **E**

\endcsname . . . . 423, 439, 454, 469, 484, 497, 506, 515, 568 \ExecuteOptionsX . . 29 \ExplSyntaxOff . . . 1153 \ExplSyntaxOn . . . 1102

### **F**

\f@baselineskip . . .  $\ldots$  415, 522, 576, 588, 606, 624, 631, 638, 645, 652, 659, 666, 673, 680, 687, 694, 701, 708, 736, 744, 752, 760, 768, 776, 784, 792, 800, 808, 815, 822, 829, 836, 843, 850, 857, 864, 871, 878, 885, 892, 899, 906, 913, 920, 927, 934, 941 \f@size . . . . . . 576, 588, 606, 624, 631, 638, 645, 652, 659, 666, 673, 680, 687, 694, 701, 708, 736, 744, 752, 760, 768, 776, 784, 792, 800, 808, 815, 822, 829, 836, 843, 850, 857, 864, 871, 878, 885, 892, 899, 906, 913, 920, 927, 934, 941 \floatsep . . . . . . . . . . 526, 530, 531, 962 \fontsize@app . . . .  $\ldots$  . 172, 184, 193, 202, 211, 220, 229, 274, 283, 292 \fontsize@pre . . . .  $\ldots$  . 164, 180, 189, 198, 207, 216, 225, 270, 279, 288 \fontsizelipsum . . . . . . . . . 1092, 1147 \footins . . . . . 524, 959 \footnotesep . 523, 956 \footnotesize . . . . . . . . . 113, 114, 603, 605, 606, 1079 \footnotesizer . 208, 209, 757, 759, 760 \footnotesizerr 217, 218, 765, 767, 768 \footnotesizerrr 226, 227, 773, 775, 776 \fp . . . . . . . . . . . . 1128 \fs@appnormal . . . . . . 712, 785, 793, 801 \fs@appsmall . . . . .  $\ldots$  720, 737, 745, 753, 761, 769, 777

#### **G**

\generate@fontfile  $\ldots$  . . . 549, 556, 562 \generateclofile . . . . . . . . . 541, 1091 \group . . . . . 1135, 1151

#### **H**

\headheight . . 411, 949 \HUGE . . . . . . . . 387, 388, 917, 919, 920 \Huge . . . . . . . . 160, 161, 663, 665, 666 \HUGEr . . . . . . . 393, 394, 924, 926, 927 \Huger . . . . . . . 369, 370, 896, 898, 899 \huger . . . . . . . 351, 352, 875, 877, 878 \HUGErr . . . . . . 399, 400, 931, 933, 934 \Hugerr . . . . . . 375, 376, 903, 905, 906 \hugerr . . . . . . 357, 358, 882, 884, 885 \HUGErrr . . . . . . 405, 406, 938, 940, 941 \Hugerrr . . . . . . 381, 382, 910, 912, 913 \hugerrr . . . . . . 363, 364, 889, 891, 892 **I**

\if@tempswa . . . . . . 429, 445, 460, 476, 492, 501, 510, 519 \ifdim 32–34, 40, 47, 48, 54 \InputIfFileExists . . . . . . . . . 12, 16 \intextsep . . . 530, 968 \itemsep 428, 444, 459, 475, 491, 598, 616, 730, 1004, 1020, 1034

#### **K**

\kernel@ifnextchar 542

#### **L**

\l@addto@macro . . . .  $\ldots$  . 1072, 1075, 1077, 1079, 1081 \labelsep . . . . . 472, 487, 500, 509, 518, 1017, 1030, 1044, 1054, 1064 \labelwidth . . . . . .  $\ldots$  472, 487, 500, 509, 518, 1016, 1017, 1029, 1030, 1043, 1044, 1053, 1054, 1063, 1064 \LARGE . . . . . . . 148, 149, 649, 651, 652 \Large . . . . . . . . . . 142, 143, 642, 644, 645, 826, 828, 829 \LARGEr . . . . . . 333, 334, 854, 856, 857 \Larger . . . . . . 315, 316, 833, 835, 836 \larger . . . . . . 297, 298, 805, 807, 808 \LARGErr . . . . . . 339, 340, 861, 863, 864 \Largerr . . . . . . 321, 322, 840, 842, 843 \largerr . . . . . 303, 304, 812, 814, 815 \LARGErrr . . . . . 345, 346, 868, 870, 871 \Largerrr . . . . . 327, 328, 847, 849, 850 \largerrr . . . . . 309, 310, 819, 821, 822

\leftmargin . . . 425, 441, 456, 471, 472, 486, 487, 499, 500, 508, 509, 517, 518, 595, 613, 727, 1001, 1015, 1028, 1042, 1052, 1062 \leftmargini . . . . .  $\ldots$  425, 441, 456, 595, 613, 727, 1001 \leftmarginii . . . . . . . 471, 1015, 1016 \leftmarginiii . . . . . . . 486, 1028, 1029 \leftmarginiv . . . . . . . 499, 1042, 1043 \leftmarginv . . . . . . . . 508, 1052, 1053 \leftmarginvi . . . .  $\ldots$  517, 1062, 1063

#### **M**

\makeatletter . . . . 11 \medskipamount . . . . . . . . 413, 951, 1148 \month . . . . . . . . . 572

#### **N**

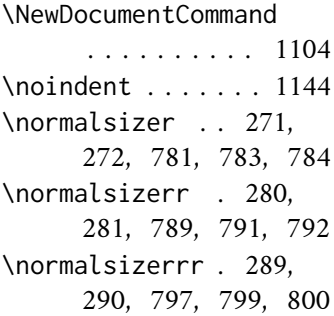

#### **P**

 $\pi$  . . . . . . . . . 8, 32– 35, 37, 40, 41, 43, 47–49, 51, 54, 55, 65, 68, 412–414, 480 \PackageInfo . . . 13, 17 \par@updaterelative . . . . . . . . . . 1071 \parsep . . . 416, 427, 428, 432, 443, 444, 447, 458, 459, 462, 474, 475, 489, 597, 598, 615, 616, 729,

730, 1003, 1004, 1019, 1020, 1032 \parskip . . . . . 547, 554 \partopsep . . . . 480, 490, 539, 995, 1033 \printsamples . . . 1104 \ProcessOptionsX . . 30 \protect . . . . 1079, 1081 \providecommand . . . 62 \ProvidesFile . . . . 571 **S** \scr@v@is@ge . . . . 1070 \scriptsize . . . 124, 125, 621, 623, 624 \scriptsizer . . 234, 235, 691, 693, 694 \scriptsizerr . 240, 241, 698, 700, 701 \scriptsizerrr . 246, 247, 705, 707, 708 \setlength . . . . . . . . 6, 35, 37, 41, 43, 49, 51, 55, 57, 64, 68, 70, 78, 88, 89, 95, 105, 106, 112,

> 122, 123, 128, 129, 134, 135, 140, 141, 146, 147, 152, 153, 158, 159, 170, 178, 179, 187, 188, 196,

197, 205, 206, 214, 215, 223, 224, 232, 233, 238, 239, 244, 245, 250, 251, 256, 257, 262, 263, 268, 269, 277, 278, 286, 287, 295, 296, 301, 302, 307, 308, 313, 314, 319, 320, 325, 326, 331, 332, 337, 338, 343, 344, 349, 350, 355, 356, 361, 362, 367, 368, 373, 374, 379, 380, 385, 386, 391, 392, 397, 398, 403, 404, 410– 415, 480, 522, 523, 530–538, 547, 554, 948–952, 956, 959, 962, 965, 968, 971, 974, 977, 980, 983, 986, 989, 992, 995 \skip . . . . . . . 524, 959 \small ...... 96, 97, 585, 587, 588, 1081 \smallr . . . . . . 181, 182, 733, 735, 736 \smallrr . . . . . . 190, 191, 741, 743, 744 \smallrrr . . . . . 199,

200, 749, 751, 752 \smallskipamount . . . . . . . . . . 412, 950 \strip@pt . . . . . 7, 9, 66 \subsubsection . . . 1139 \symbol . . . . 1139, 1144

#### **T**

\textfloatsep . . . . . . . . . 528, 532, 965 \texttt . . . . . . . . 1144 \tiny . . . . . . . . 130, 131, 628, 630, 631 \tinyr . . . . . . . 252, 253, 670, 672, 673 \tinyrr . . . . . . 258, 259, 677, 679, 680 \tinyrrr . . . . . . 264, 265, 684, 686, 687 \topsep . . . . . . 418, 426, 434, 442, 449, 457, 464, 473, 478, 488, 491, 596, 614, 728, 1002, 1018, 1031, 1034 **U** \use . . . . . . . 1128, 1143 **Y** \year . . . . . . . . . 572